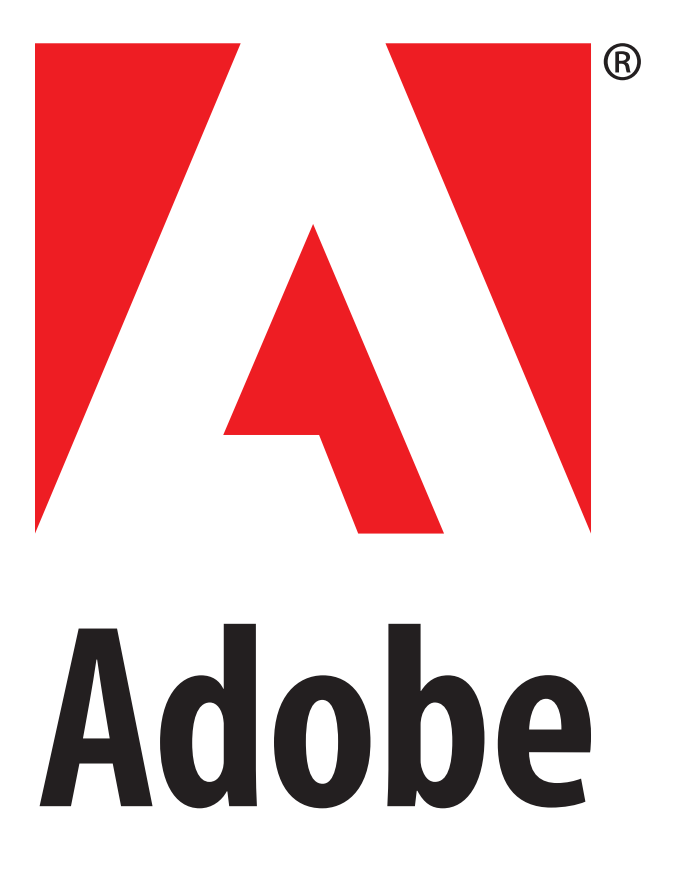

# **Adobe Showbühne tekom Herbst 2009**

#### **Mittwoch, 4. November**

**09:30 - 09:45 Uhr** Überblick Adobe® Technical Communication Suite 2.0

## **10:45 - 11:15 Uhr** Adobe Framemaker® 9 – Neuigkeiten **12:45 - 13:15 Uhr** 3D-Inhalte in der Technical Communicaton Suite 2.0 **13:15 - 13:45 Uhr** Online- und AIR-Hilfen mit Adobe Robohelp® 8 erstellen

**15:45 -16:15 Uhr** eLearning-Inhalte mit Adobe Captivate® 4 erstellen

### **Donnerstag, 5. November**

**09:30 - 09:45 Uhr** Überblick Technical Communication Suite 2.0

**10:45 - 11:15 Uhr** Framemaker 9 – Neuigkeiten

**12:45 - 13:15 Uhr** 3D-Inhalte in der Technical Communicaton Suite 2.0

**13:15 - 13:45 Uhr** Online- und AIR-Hilfen mit Robohelp 8 erstellen

### **Freitag, 6. November**

**09:30 - 09:45 Uhr** Überblick Technical Communication Suite 2.0

**10:45 - 11:15 Uhr** Framemaker 9 – Neuigkeiten

**12:45 - 13:15 Uhr** 3D-Inhalte in der Technical Communicaton Suite 2.0

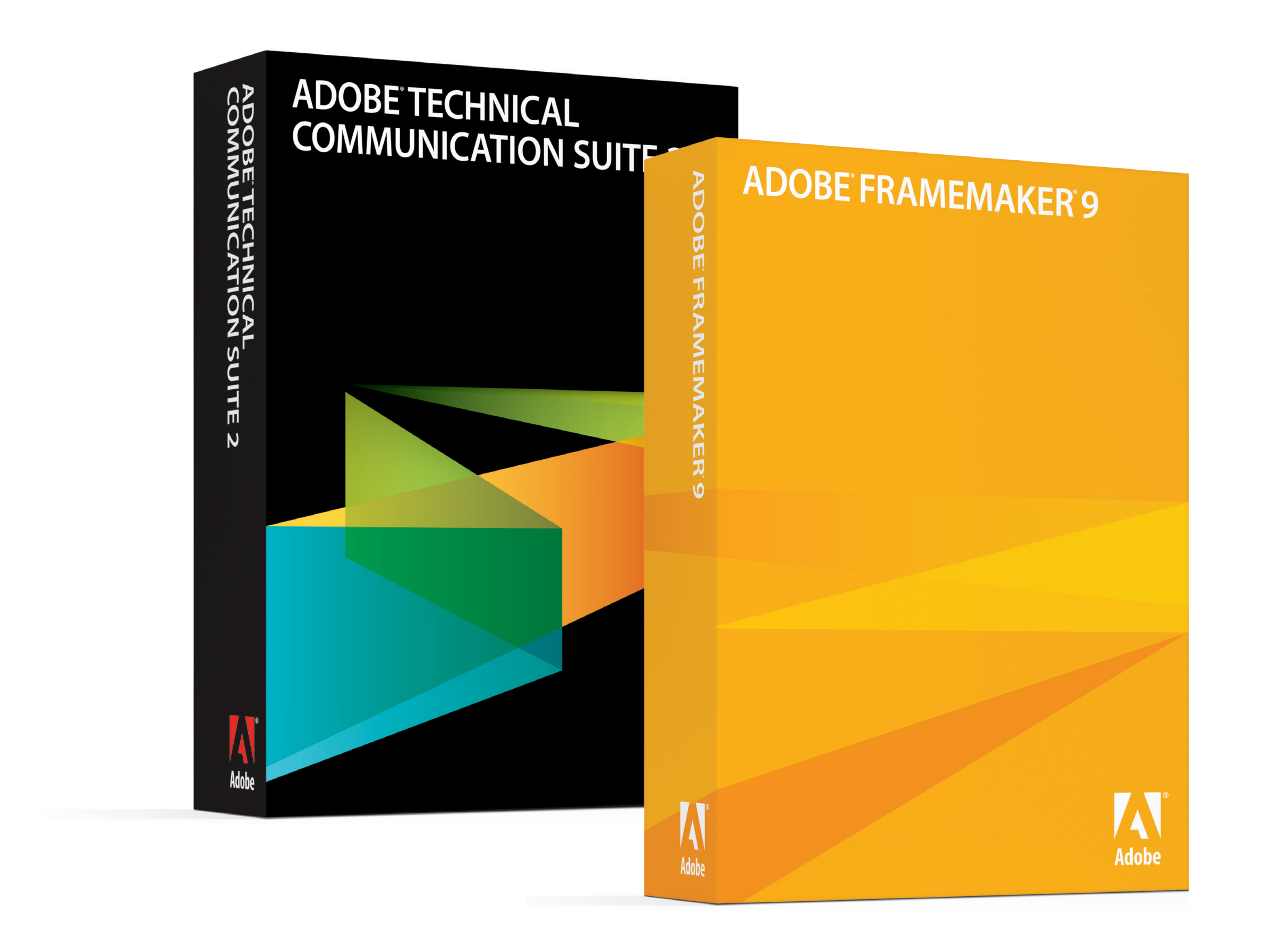